$\begin{array}{ccc} \mathrm{Slackward} & \mathrm{mod} & \mathrm{mod} & \mathrm{mod} \end{array} \mathrm{PDF}$ 

## https://www.100test.com/kao\_ti2020/273/2021\_2022\_\_E8\_AE\_A4\_ E8\_AF\_86Slac\_c103\_273333.htm rootdisk rootdisk rootdisk Linux

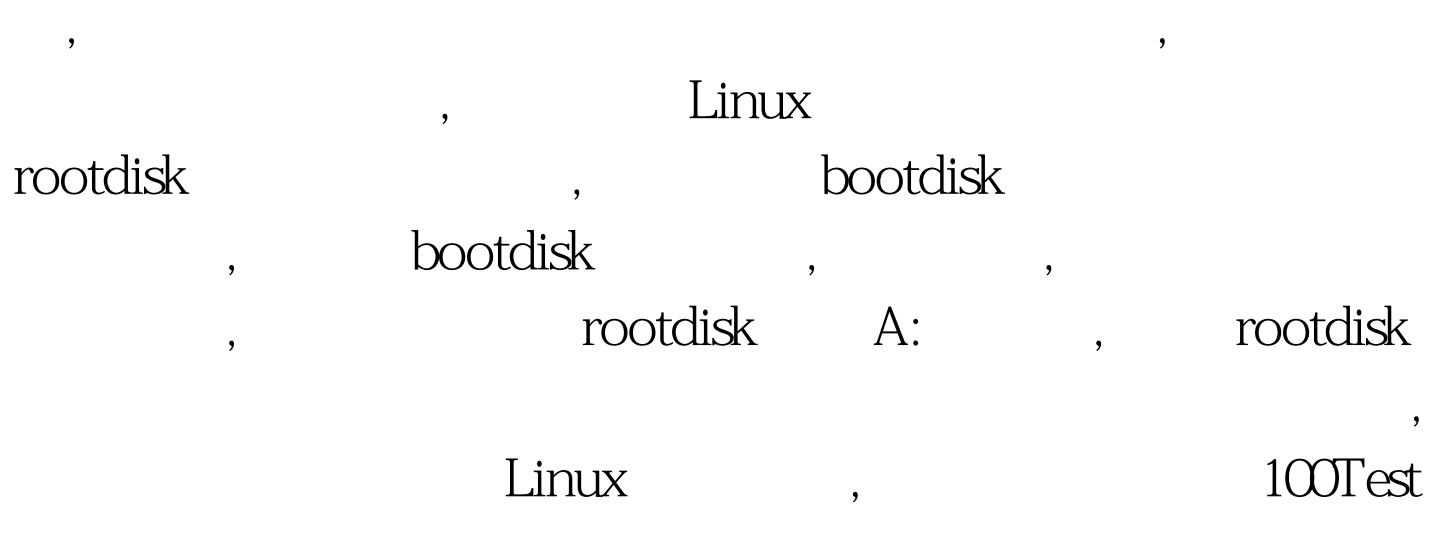

www.100test.com